# **Inhaltsverzeichnis**

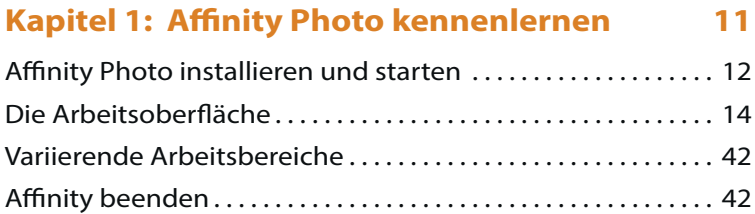

#### **Kapitel 2: Bilder öffnen und importieren 43**

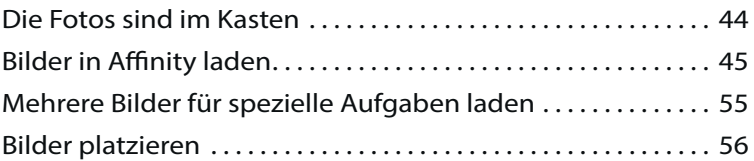

#### **Kapitel 3: Arbeitserleichterungen und Voreinstellungen 57**

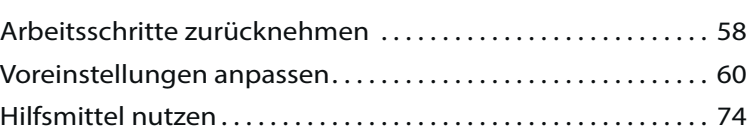

#### **Kapitel 4: Schnelle Korrekturen 79**

# Bilder öffnen und beurteilen . . . . . . . . . . . . . . . . . . . . . . . . . . . . . 80 Erste Bildkorrekturen . . . . . . . . . . . . . . . . . . . . . . . . . . . . . . . . . . . . . 82 Die Farben optimieren . . . . . . . . . . . . . . . . . . . . . . . . . . . . . . . . . . . 84 Bilder zuschneiden . . . . . . . . . . . . . . . . . . . . . . . . . . . . . . . . . . . . . . . 87 Die Bildgröße anpassen . . . . . . . . . . . . . . . . . . . . . . . . . . . . . . . . . . 90 Die Bildschärfe verbessern . . . . . . . . . . . . . . . . . . . . . . . . . . . . . . . 93 Das Ergebnis speichern . . . . . . . . . . . . . . . . . . . . . . . . . . . . . . . . . . 96

## **Kapitel 5: Komplexe Korrekturen 99**

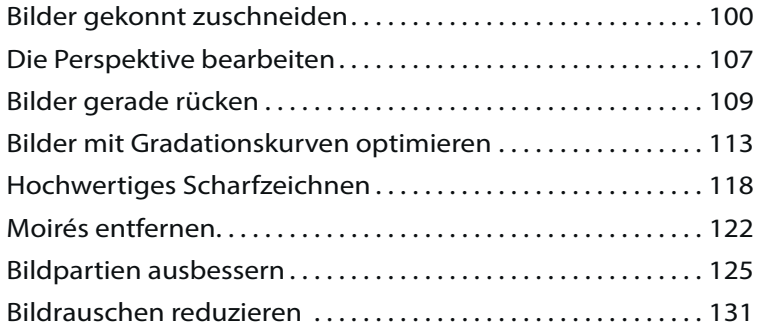

### **Kapitel 6: Bildteile auswählen 135**

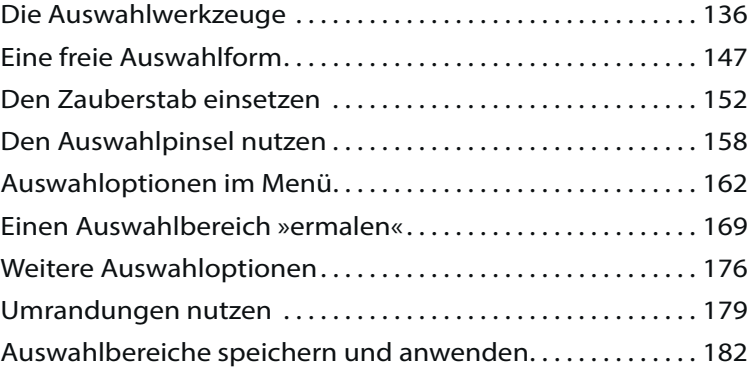

## **Kapitel 7: Mit Ebenen arbeiten 185**

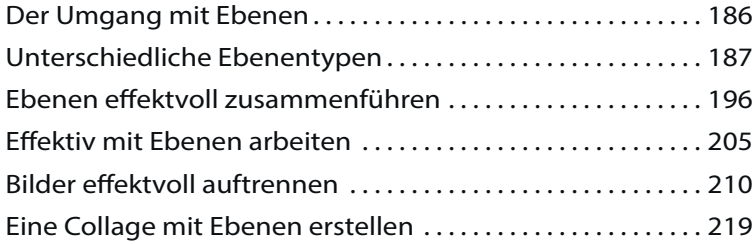

### **Kapitel 8: Effektvoll arbeiten 227**

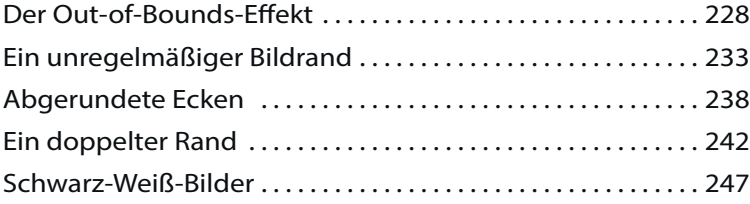

#### **Kapitel 9: Mit Filtern arbeiten 253**

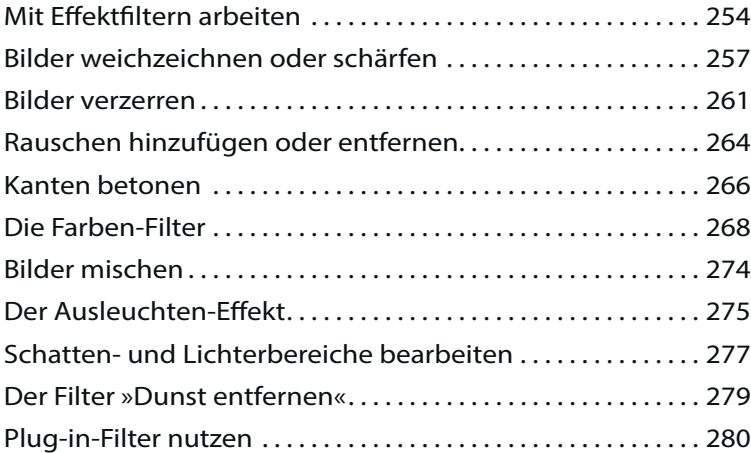

### **Kapitel 10: Besondere Aufgabenstellungen 281**

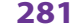

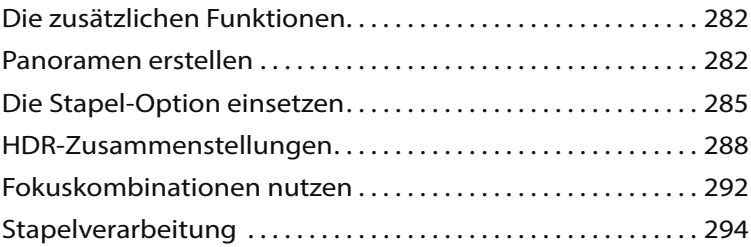

# **Kapitel 11: RAW-Bilder entwickeln 299**

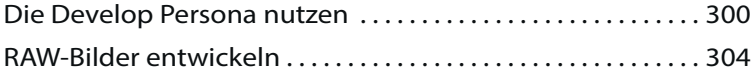

#### **Kapitel 12: Die weiteren Persona-Bereiche 317**

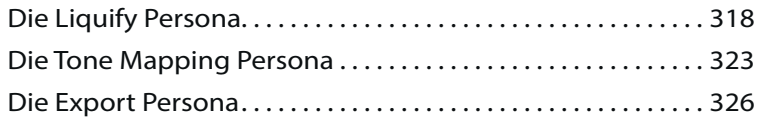

## **Kapitel 13: Mit Text- und Vektorebenen arbeiten 329**

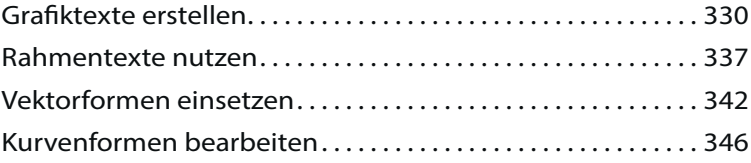

### **Stichwortverzeichnis 347**